## **NOTICE**

## This information applies only to the Nova Fiber solution.

Once you have performed the tasks listed in the Nova Fiber FMS installation guide, you can perform the steps listed hereafter to get your system ready.

## Configuring Hardware

Unless otherwise specified, you can refer to the user guide of your unit (FG-750 or RTU-2) for the complete information.

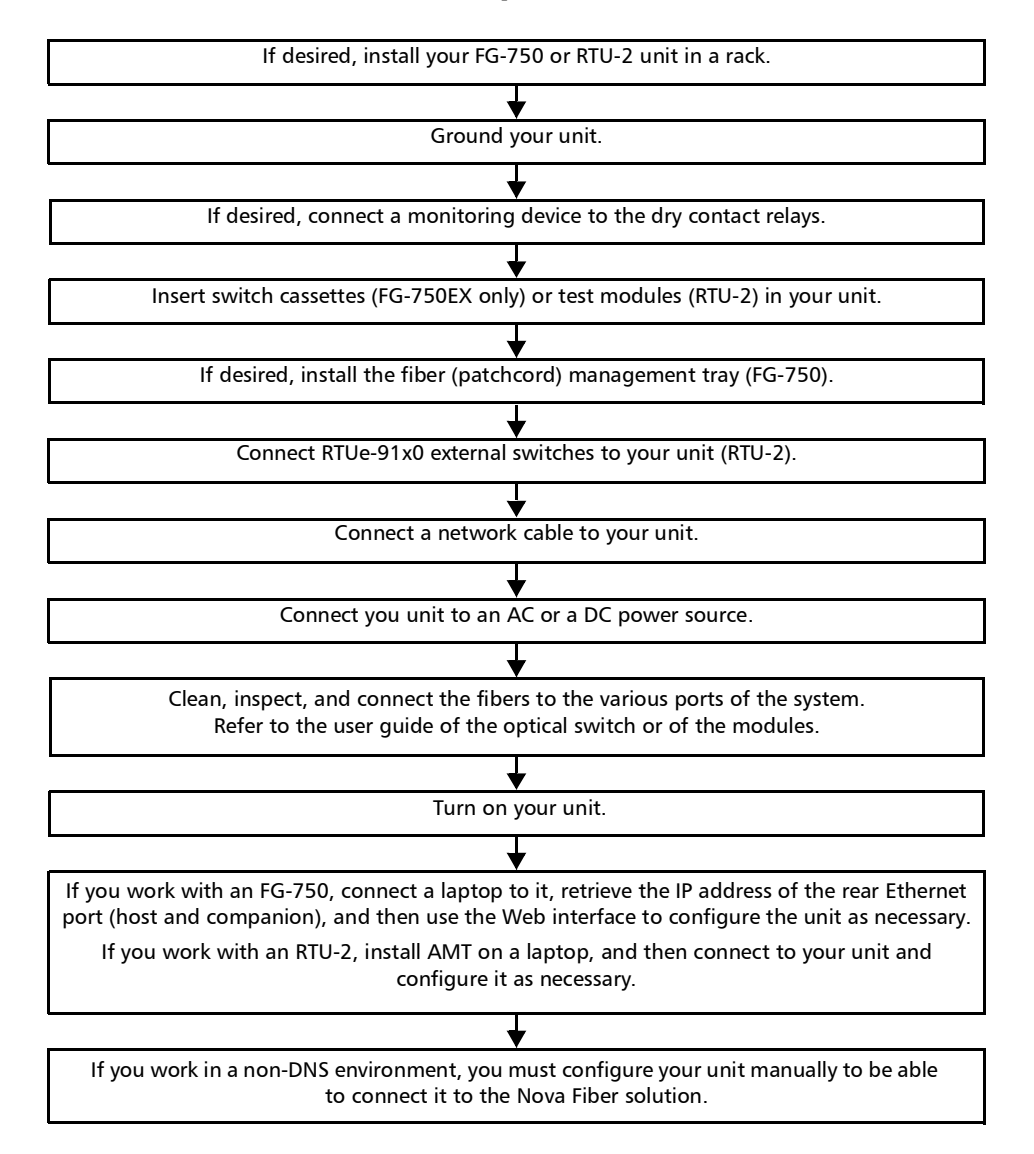

## Preparing to Work With Nova Fiber

Unless otherwise specified, you can refer to the user guide of Nova Fiber FMS for the complete information.

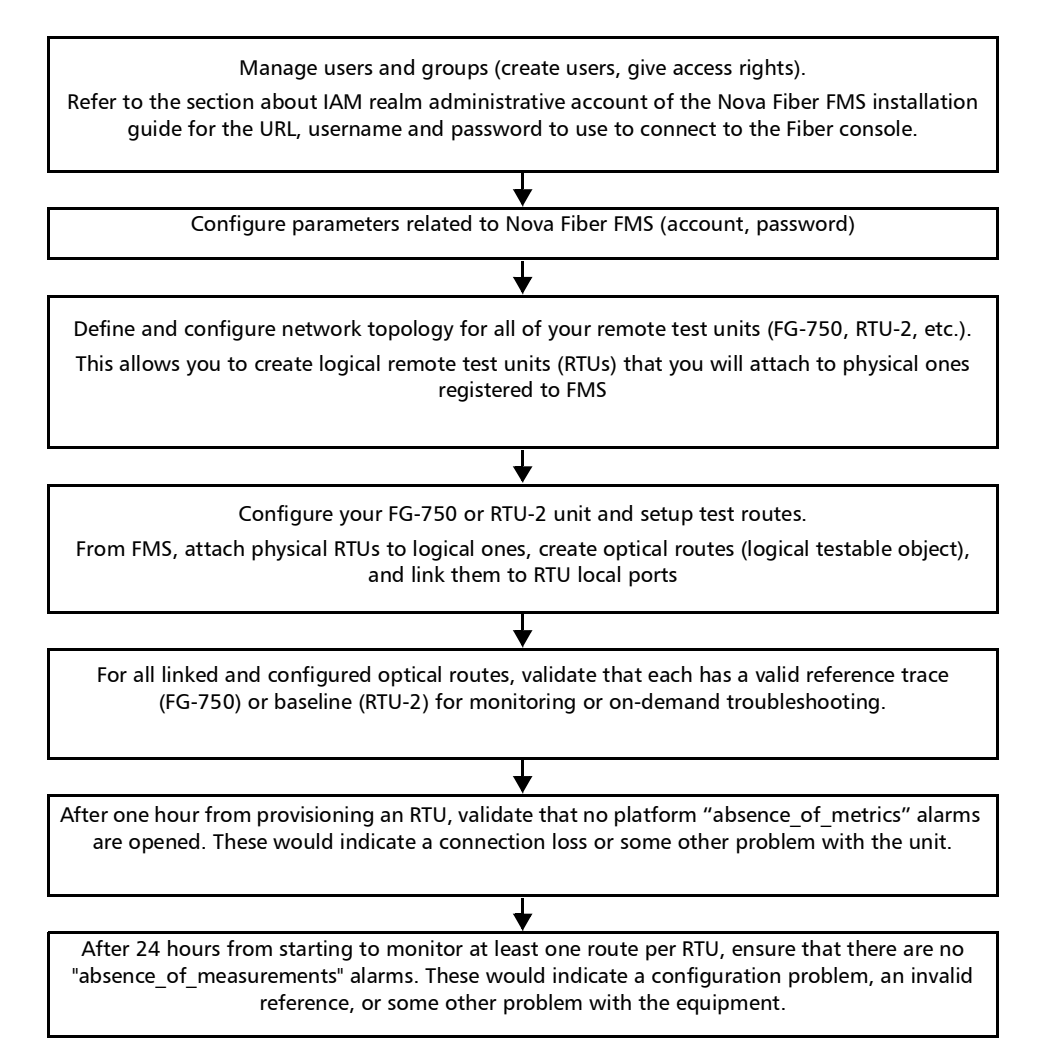